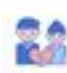

 $\bar{c}$  comparement  $\gamma$ 

#### $\begin{picture}(20,10) \put(0,0){\line(1,0){10}} \put(0,0){\line(1,0){10}} \put(0,0){\line(1,0){10}} \put(0,0){\line(1,0){10}} \put(0,0){\line(1,0){10}} \put(0,0){\line(1,0){10}} \put(0,0){\line(1,0){10}} \put(0,0){\line(1,0){10}} \put(0,0){\line(1,0){10}} \put(0,0){\line(1,0){10}} \put(0,0){\line(1,0){10}} \put(0,0){\line(1,0){10}} \put(0,$ ò

## **Avaliação do site муж-необращает-внимания.рф**

Gerado a 01 de Agosto de 2023 11:56 AM

#### **O resultado é de 55/100**

 $\begin{tabular}{l|p{0.5em}|} \hline \textbf{C} \textbf{M} \textbf{M} \textbf$ Bearingsar jeresseas warm sugmans, wis as augments are pagepeeker

#### **Conteúdo SEO**

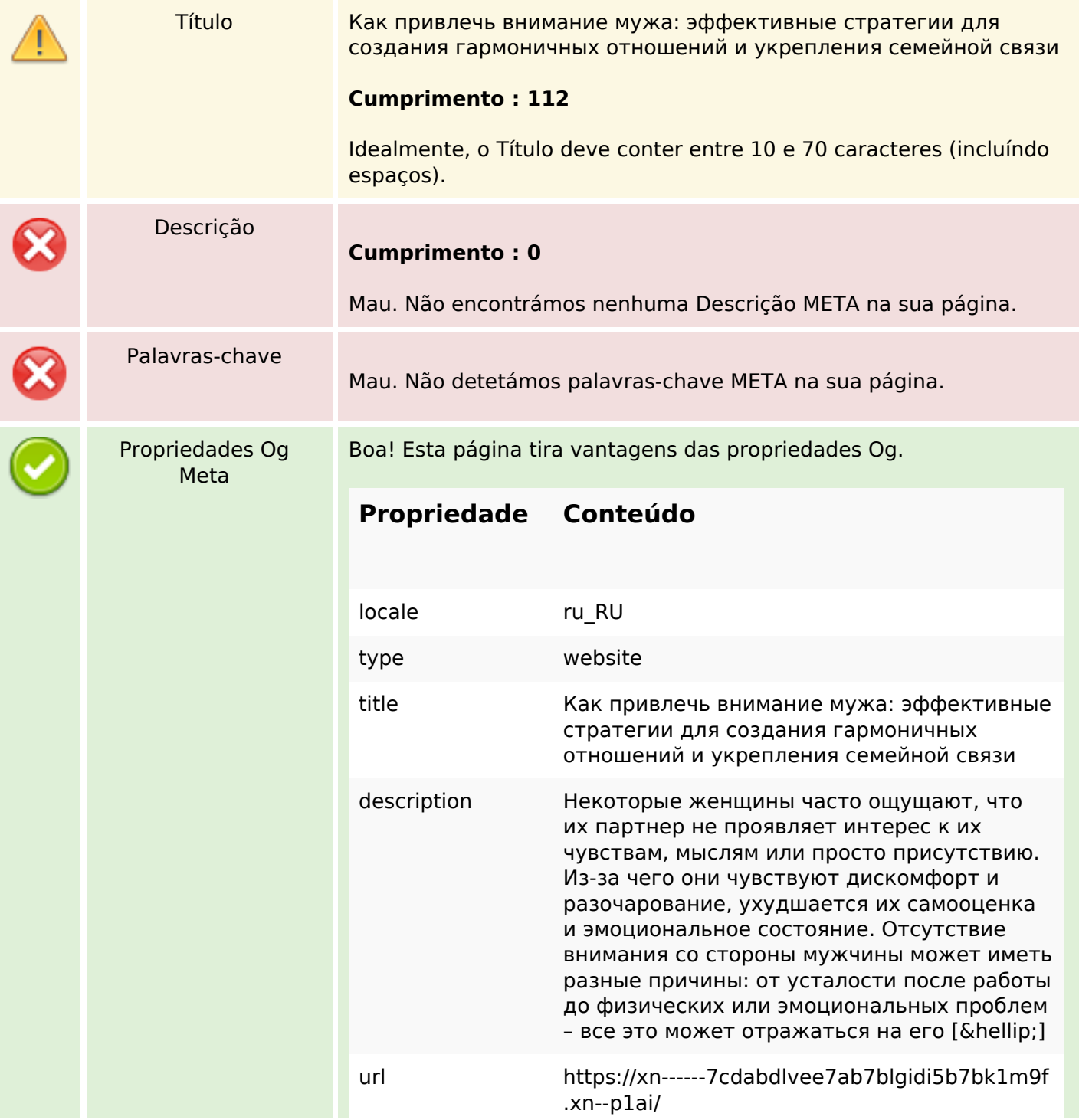

# **Conteúdo SEO**

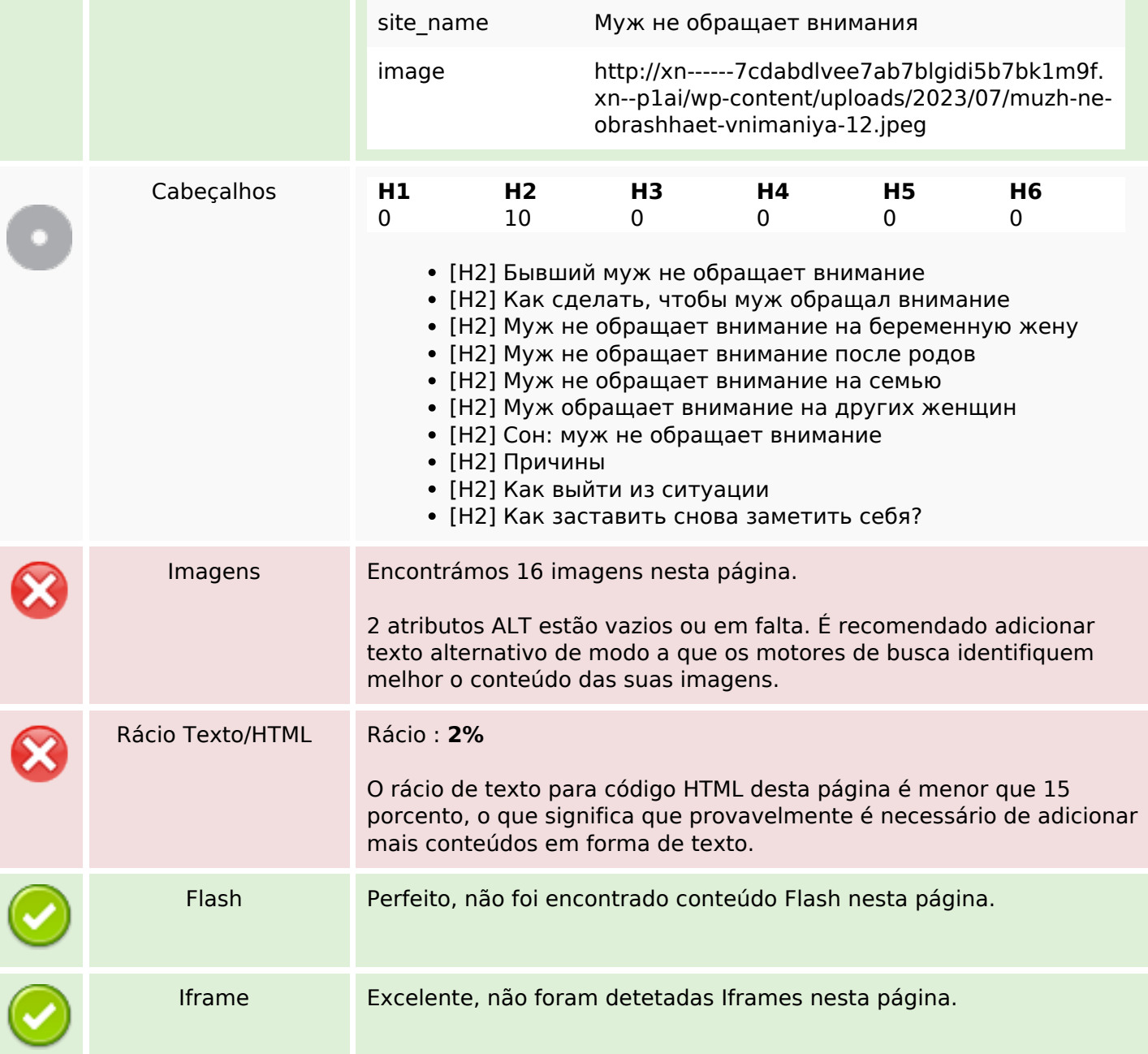

# **Ligações SEO**

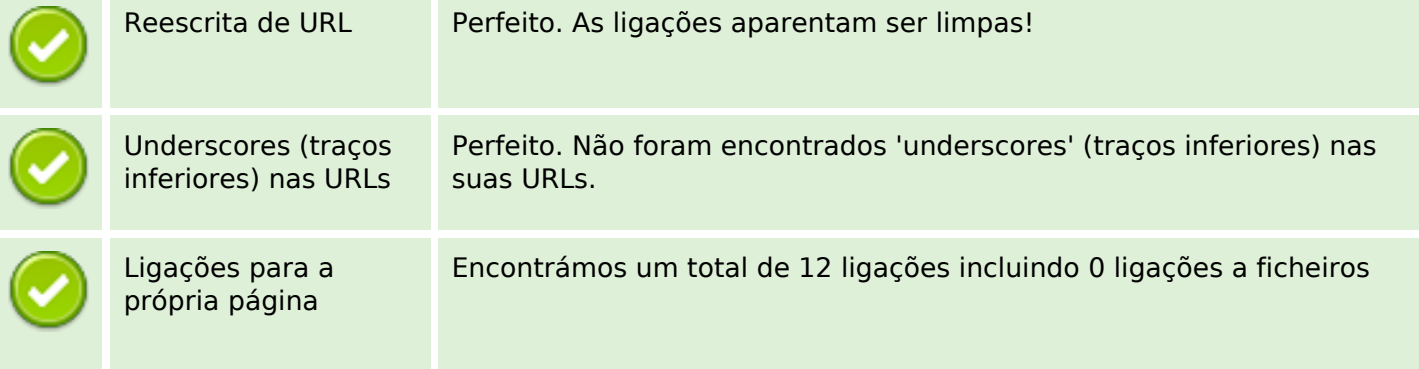

# **Ligações SEO**

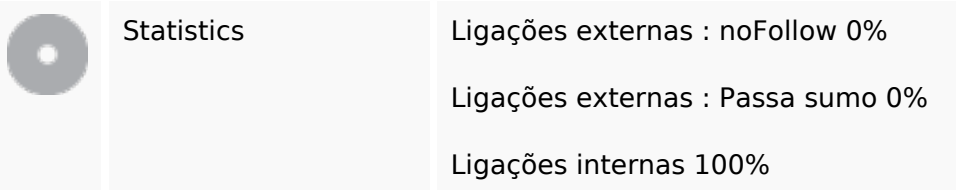

# **Ligações para a própria página**

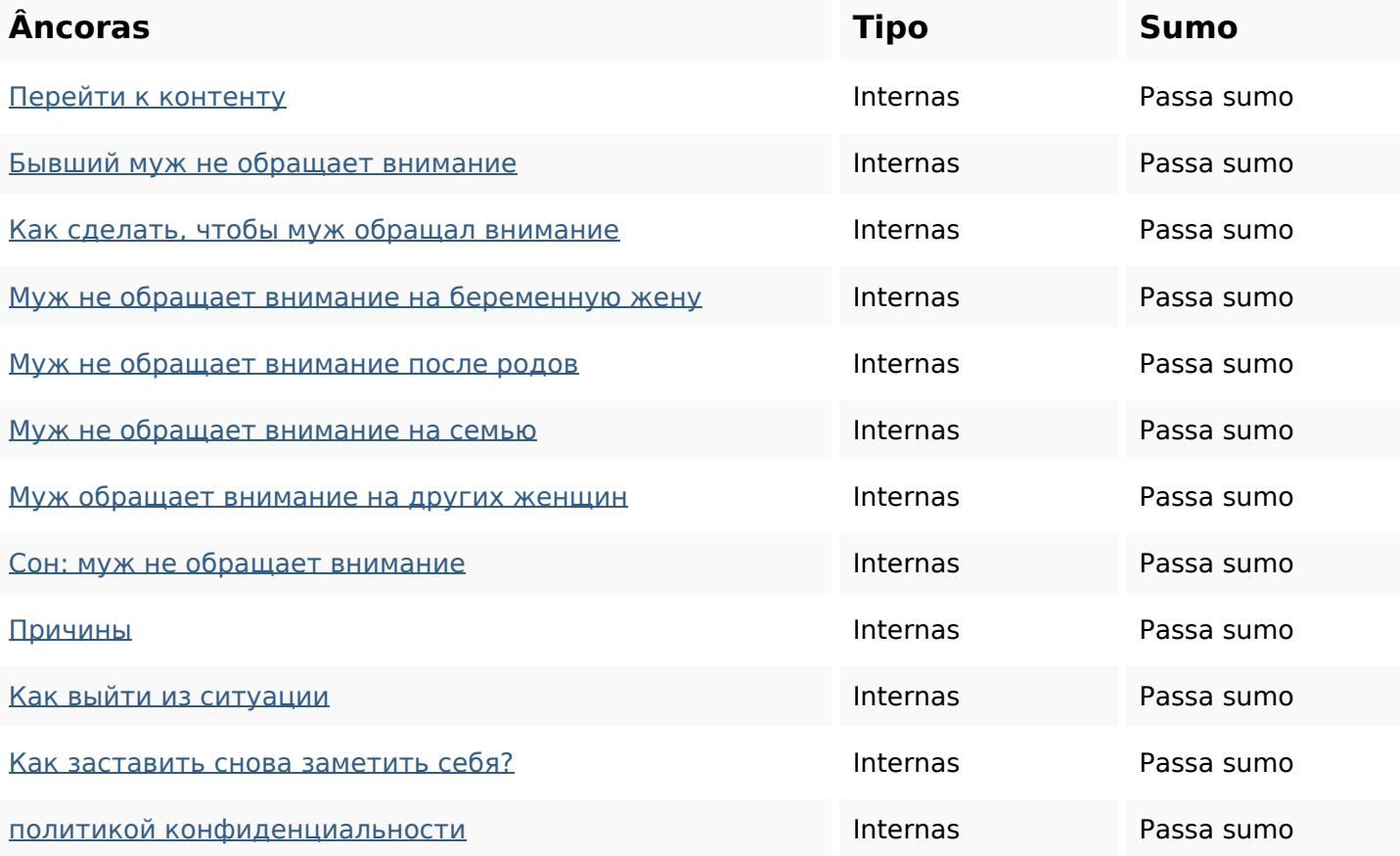

## **Palavras-chave SEO**

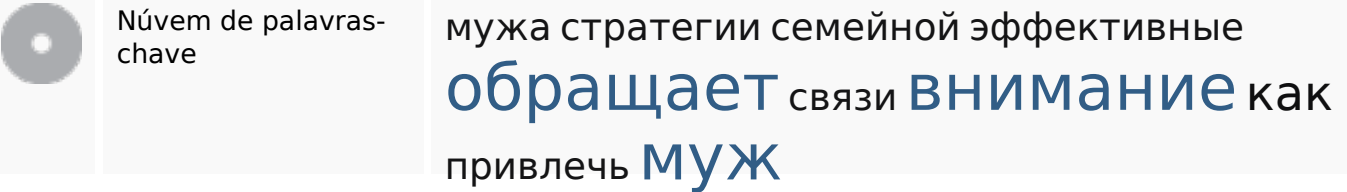

## **Consistência das Palavras-chave**

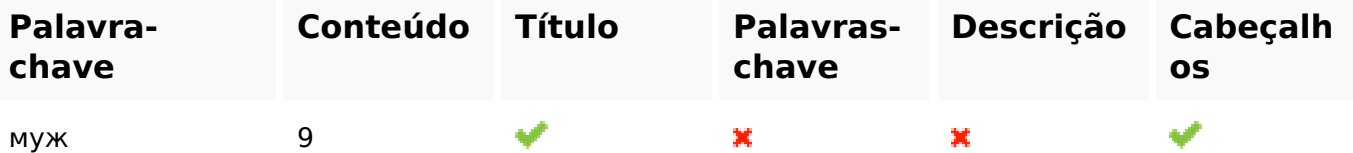

## **Consistência das Palavras-chave**

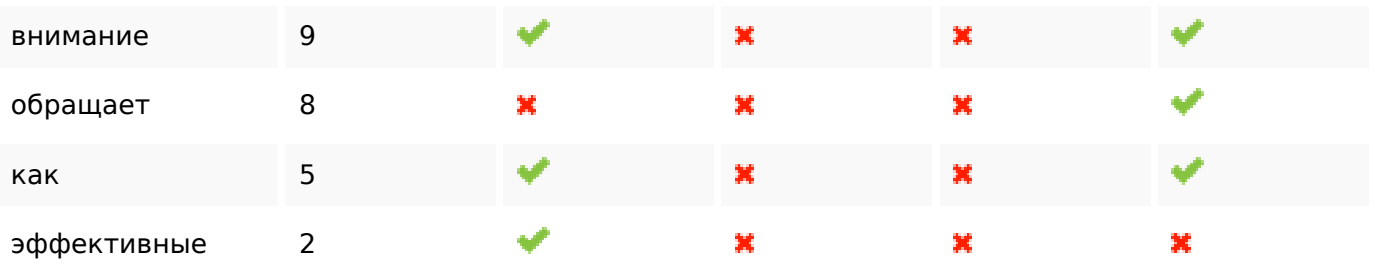

## **Usabilidade**

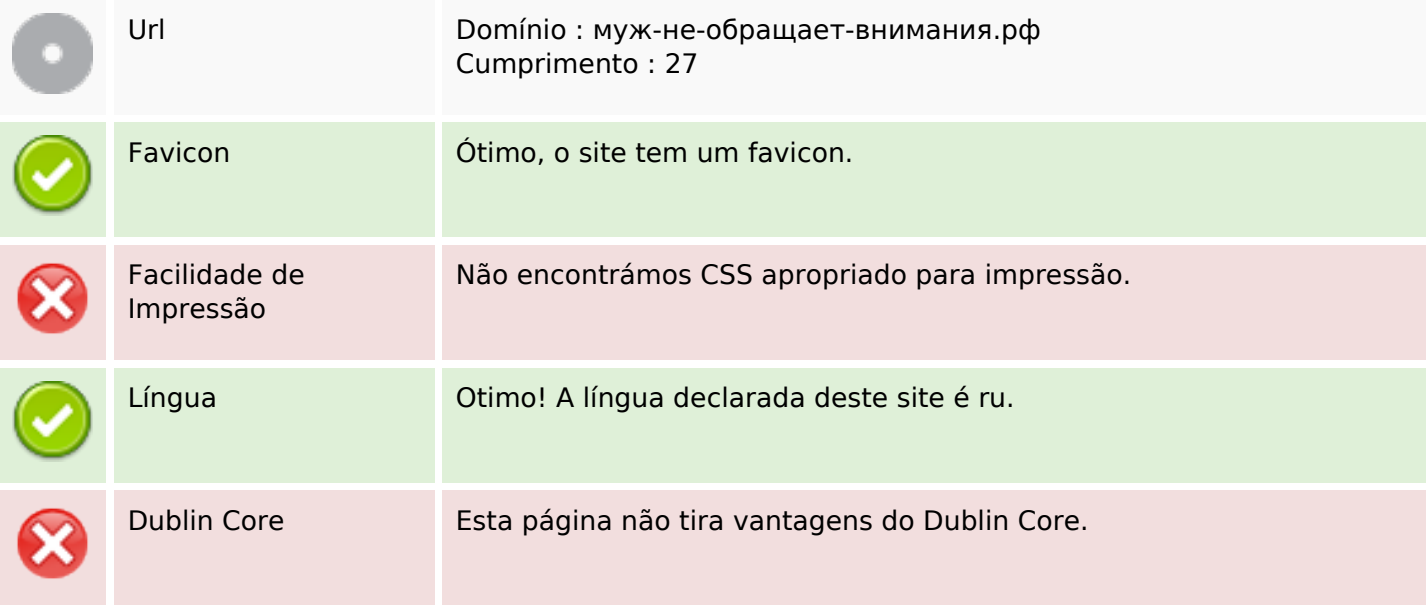

#### **Documento**

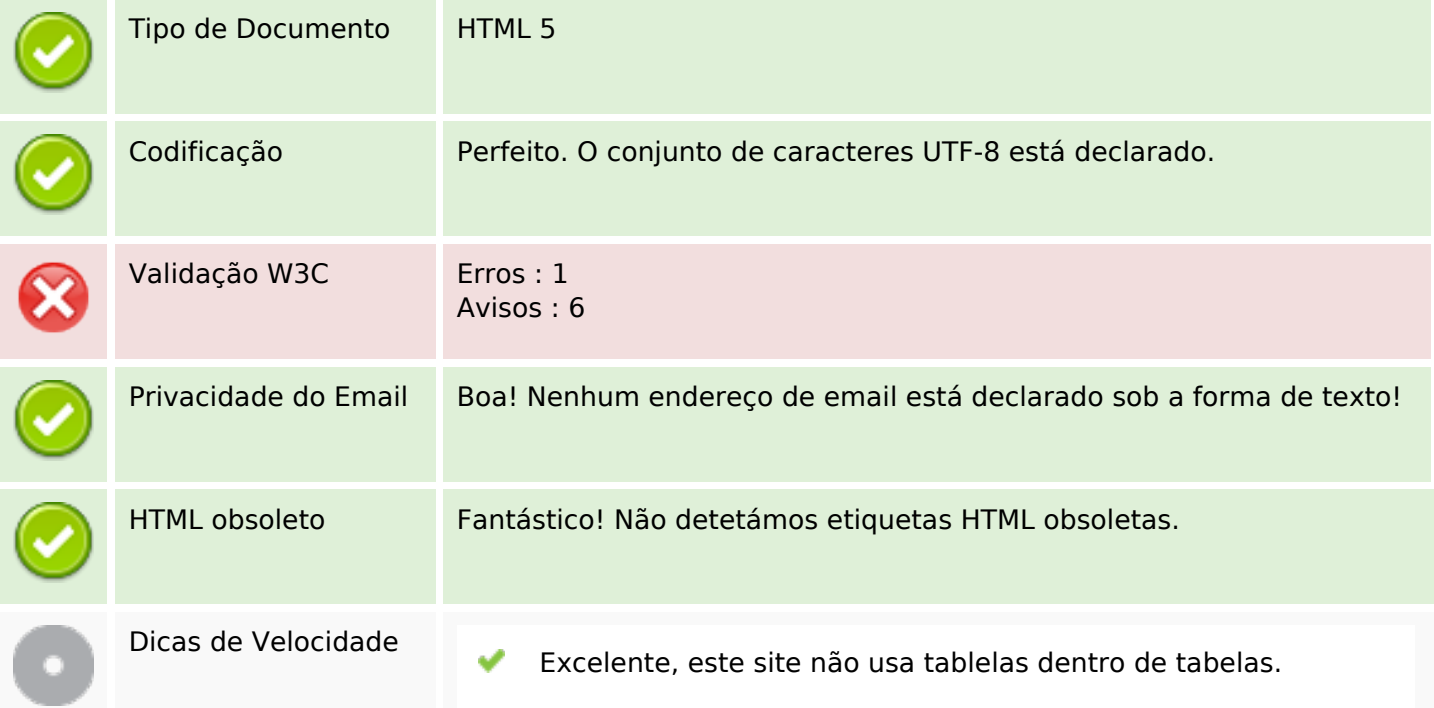

#### **Documento**

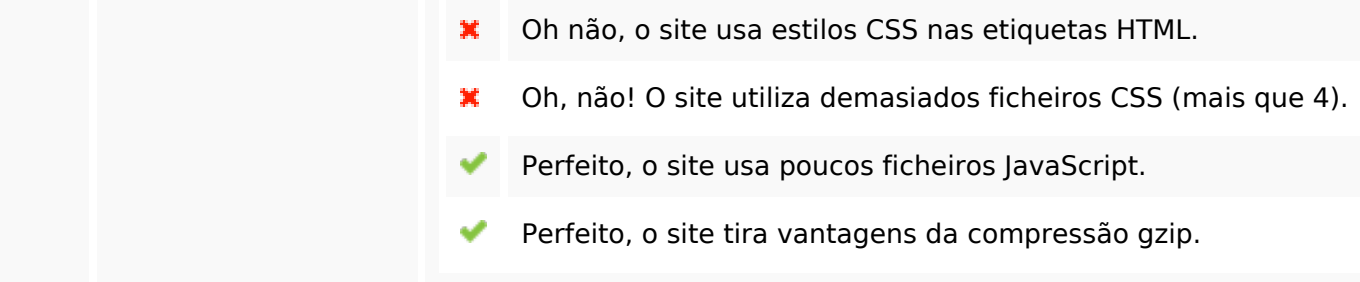

# **Dispositivos Móveis**

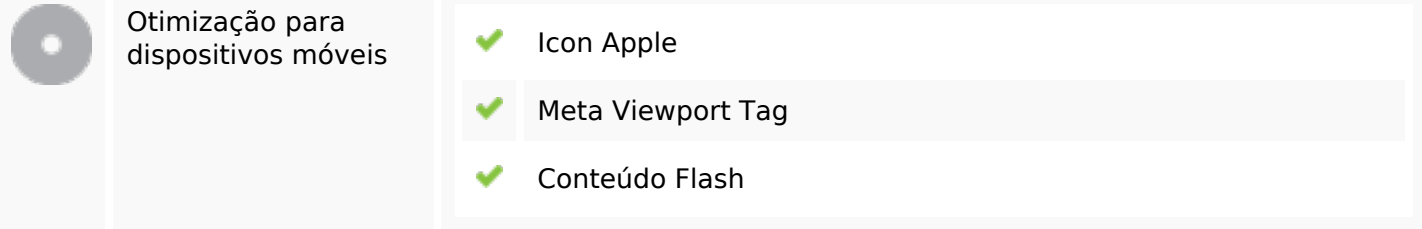

# **Otimização**

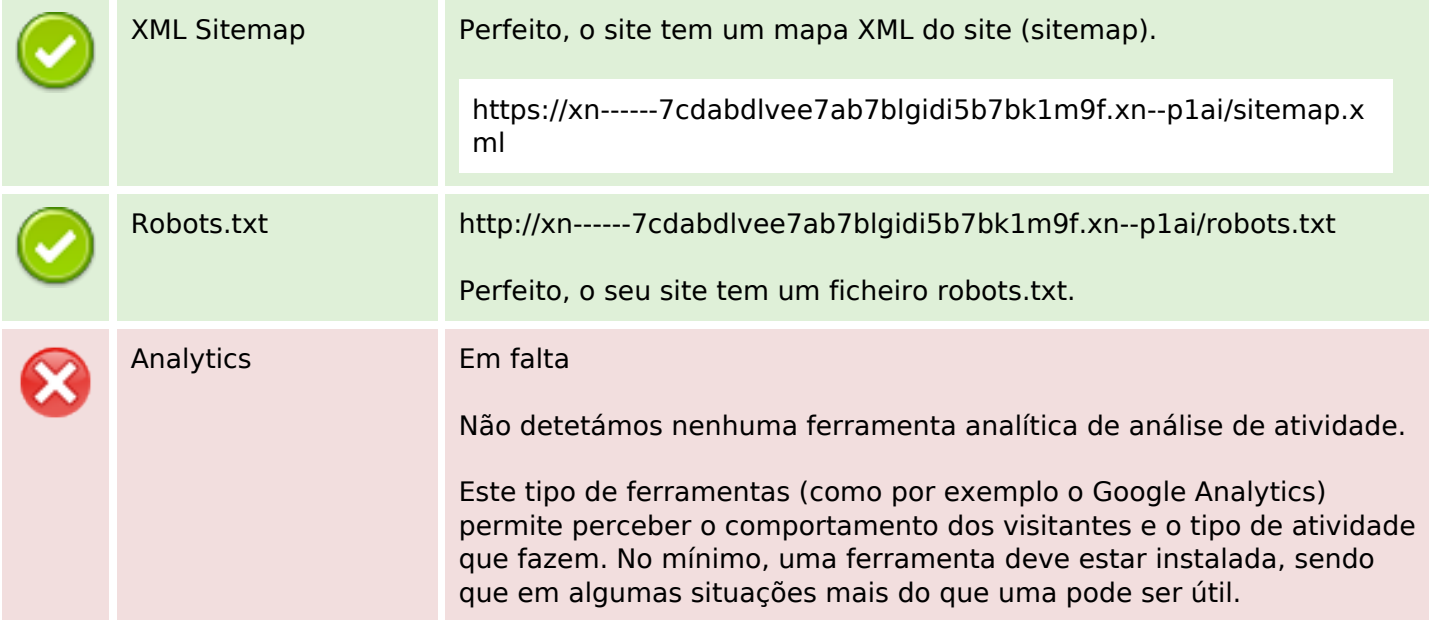